Trabalho final (prova#2 aga0414) 1. Classificação de espectros (3 pontos) 2. Calibração He-Ar (1,5 pontos) 3. Linearidade do CCD (1,5 pontos) 4. Reduçao de imagens (2 pontos) Redação: 2 pontos

Jorge Meléndez

### 1. Classificação de espectros

Determinação da temperatura efetiva (se possível, também se a estrela é anã ou gigante) de 3 estrelas desconhecidas. Indicar também qual o tipo espectral.

Usaremos 25 estrelas com temperaturas conhecidas na faixa de 3500 – 32 000 K. Também, existe certa variação em log q (considerar log g > 3,9: anã,  $log g < 3$ : gigante)

## 1. Classificação de espectros

25 estrelas de comparação observadas no OPD 

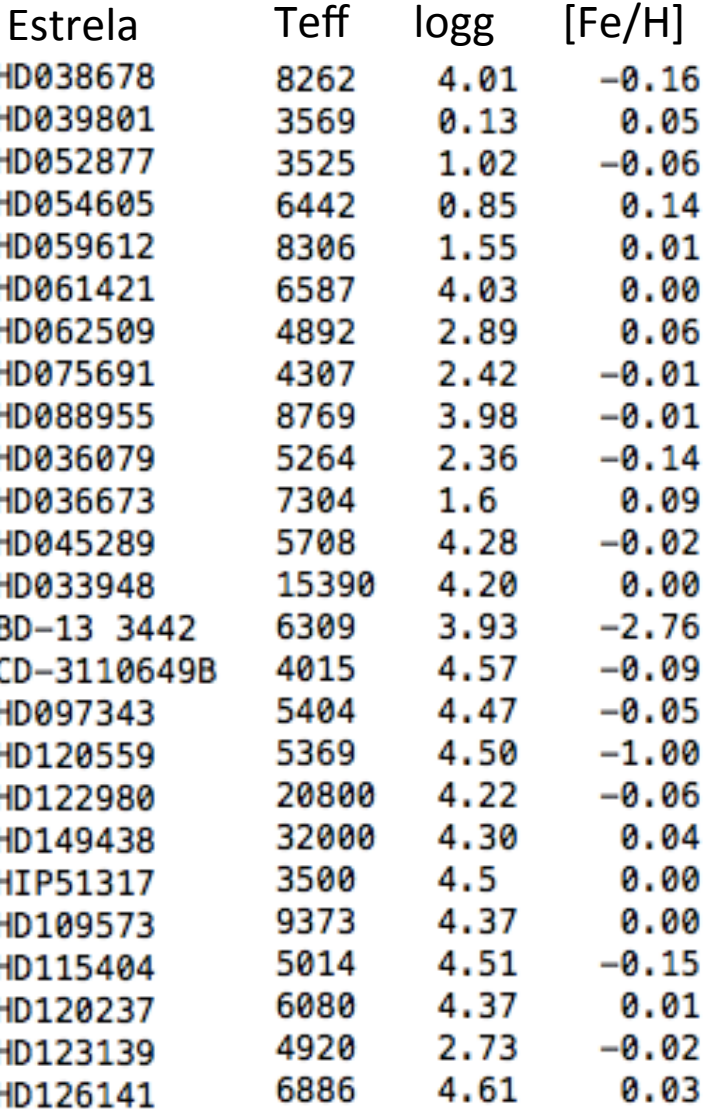

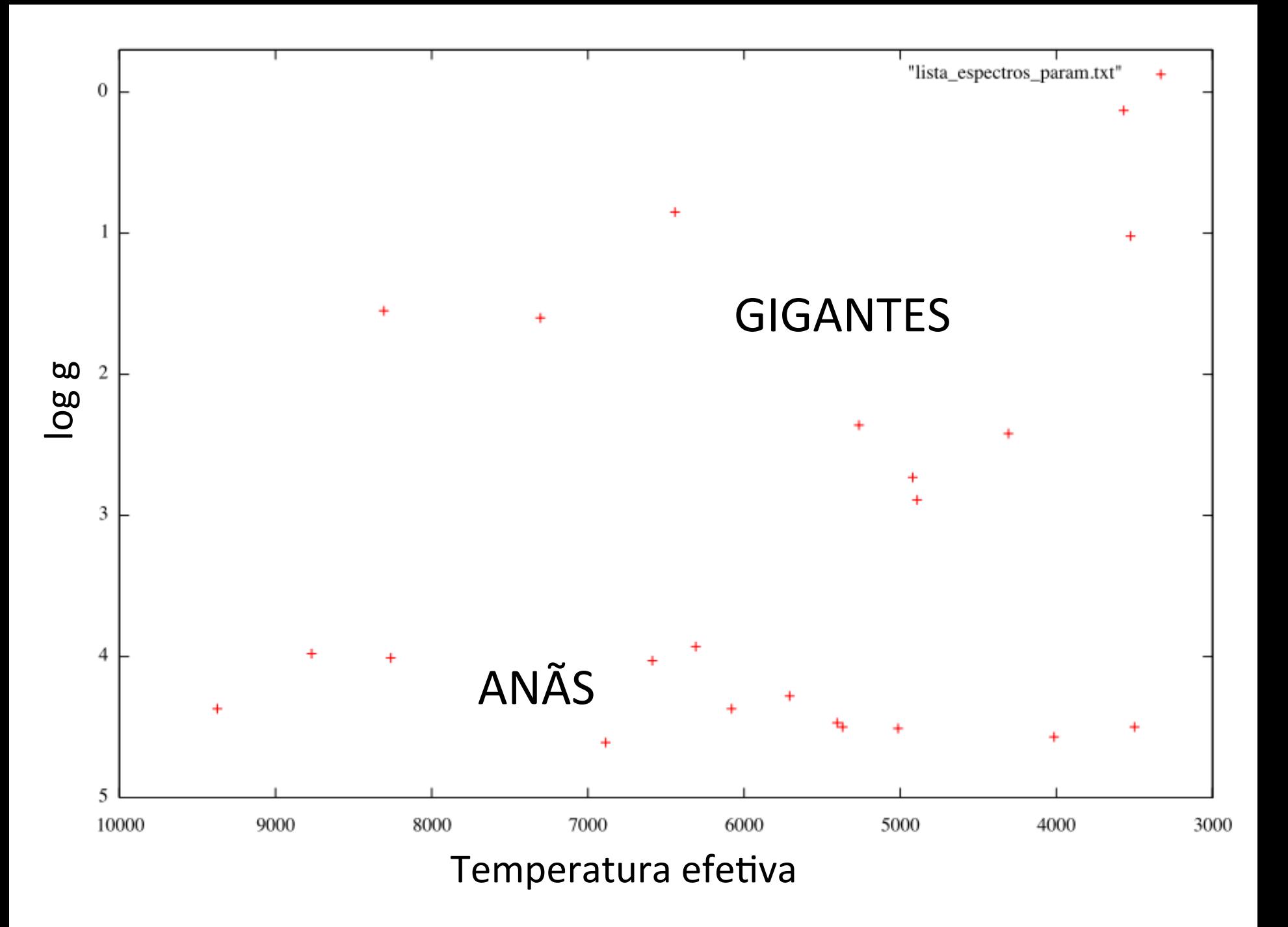

![](_page_4_Figure_0.jpeg)

# 25 estrelas de comparação e 35 estrelas desconhecidas (MP\*)

![](_page_5_Picture_8.jpeg)

![](_page_6_Picture_2.jpeg)

## Distribuição de estrelas MP

- Andre: MP0190, MP0171, MP0185
- Antonia: MP0189, MP0192, MP0198
- Breno: MP0205, MP0210, MP0213
- Elielson: MP0227, MP0233, MP0243
- Elvis: MP0274, MP0364, MP0376
- Fabrício: MP0381, MP0682, MP0684
- Lucas: MP0686, MP0699, MP0726
- Paulo: MP0731, MP0734, MP0767
- Ricardo: MP0776, MP0780, MP0876
- Roberto: MP0910, MP0963, MP0965
- Rodrigo: MP0967, MP0970, MP0988

If there is a problem in any of your spectra, let me know and you can change one of them by either MP0804 or MP0887 

## 2. Calibração He-Ar

![](_page_8_Figure_1.jpeg)

#### 2. Calibração He-Ar "Save as" (ou print 20000screen) o resultado do projection no DS9 DICA: rspec transforma ascii a .fits Counts Mostrar pelo menos 4 10000linhas identificadas em diferentes posições

![](_page_9_Figure_1.jpeg)

![](_page_9_Figure_2.jpeg)

Qual o seu ângulo de rede? Qual o comprimento de onda central que você estima do seu espectro para esse ângulo?

![](_page_10_Figure_0.jpeg)

![](_page_11_Figure_0.jpeg)

# 4. Reduçao de imagens

![](_page_11_Picture_2.jpeg)

![](_page_12_Figure_0.jpeg)

![](_page_13_Figure_0.jpeg)

![](_page_14_Figure_0.jpeg)

## 4. Reduçao de imagens

i. Apresentar uma (1) imagem crua por filtro ii. Apresentar a imagem após a subtração do bias e normalização do flat iii. Tricolor iv. Mostrar imagem obtida em outros observatórios como comparação (rotar e "cropear" a imagem se for necessário, para melhor comparação)